## **Exit**

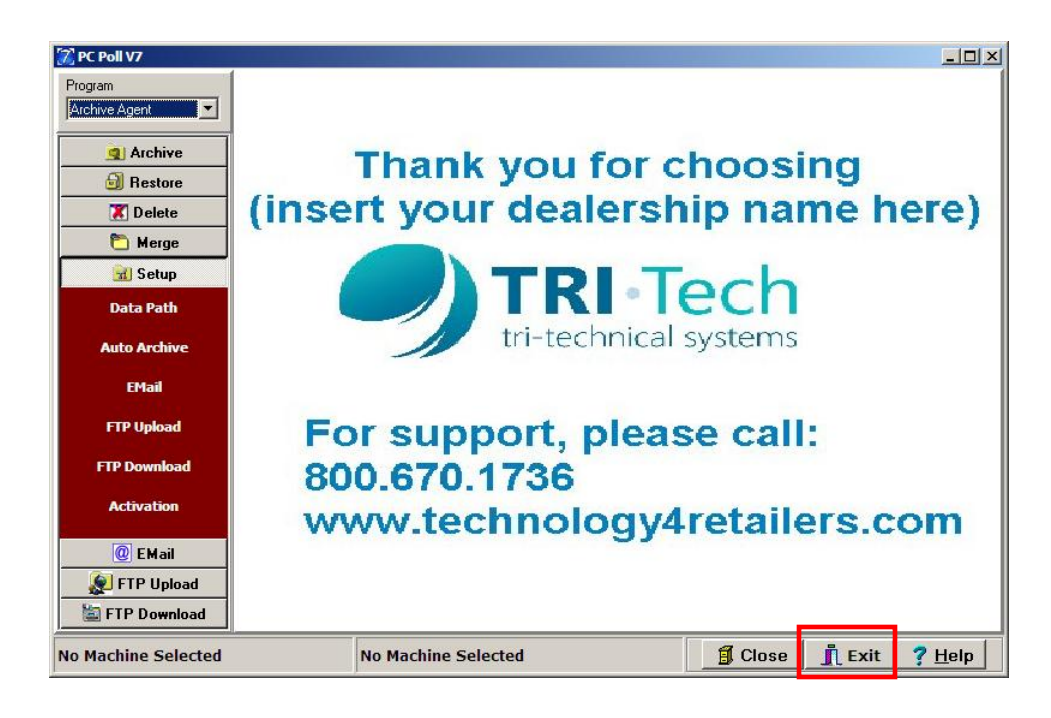

The **Exit** button (in the red box) at the bottom right of the screen closes the V7 software. The **Close** button next to it closes the current screen and returns to the main screen as above or closes the currently displayed window, but not the software.